Министерство просвещения Российской Федерации Федеральное государственное бюджетное образовательное учреждение высшего образования «Ульяновский государственный педагогический университет имени И.Н. Ульянова» (ФГБОУ ВО «УлГПУ им. И.Н. Ульянова»)

Факультет Физико-математического и технологического образования Кафедра Высшей математики

**УТВЕРЖДАЮ** Проректор по учебно-методической работе С.Н. Титов receire 2021 г.

# МЕТОДЫ ПРОСТРАНСТВЕННЫХ ИЗОБРАЖЕНИЙ

Программа учебной дисциплины модуля «Предметно-деятельностный (по отраслям)»

основной профессиональной образовательной программы высшего образования – программы бакалавриата по направлению подготовки 44.03.04 Профессиональное обучение (по отраслям),

направленность (профиль) образовательной программы Декоративно-прикладное искусство и дизайн

(очная форма обучения)

Составитель: Череватенко О.И., кандидат физико-математических наук, доцент кафедры высшей математики

Рассмотрено и одобрено на заседании ученого совета факультета физикоматематического и технологического образования, протокол от «21» июня 2021 г. № 7

ДОКУМЕНТ ПОДПИСАН ЭЛЕКТРОННОЙ ПОДПИСЬЮ

Сертификат: 01D77C644FC1E54000000006381D0002 

Ульяновск, 2021

### Место лиспиплины в структуре образовательной программы

Дисциплина «Методы пространственных изображений» относится к дисциплинам обязательной части Блока 1. Дисциплины (модули) Предметно-деятельностного (по отраслям)" модуля учебного плана основной профессиональной образовательной программы высшего образования - программы бакалавриата по направлению подготовки 44.03.04 Профессиональное обучение (по отраслям) направленность (профиль) Декоративно-прикладное искусство и дизайн, очной формы обучения.

Дисциплина опирается на результаты обучения, сформированные в рамках курсов «Черчение и проектная графика», «Прикладная математика (по отраслям)».

Дисциплина «Методы пространственных изображений» является завершающей дисциплиной, изучающийся в 7 семестре, и призвана обобщить и систематизировать, полученные на предшествующих курсах, знания.

# 1. Перечень планируемых результатов обучения (образовательных результатов) по дисциплине

Целью освоения дисциплины «Методы пространственных изображений» является знакомство бакалавра с основными понятиями 3D-моделирования, овладение навыками применения компьютерной графики и информационного дизайна.

Задачей освоения дисциплины освоения дисциплины является формирование представлений о роли математики в практической деятельности и прикладных областях, отработка понятийного аппарата математики, техники проведения математических расчетов, формирование и закрепление умения использовать наиболее популярные современных графические программы, предназначенные для работы с трехмерной графикой.

В результате освоения программы бакалавриата обучающийся должен овладеть следующими результатами обучения по дисциплине «Методы пространственных изображений» (в таблице представлено соотнесение образовательных результатов обучения по дисциплине с индикаторами достижения компетенций):

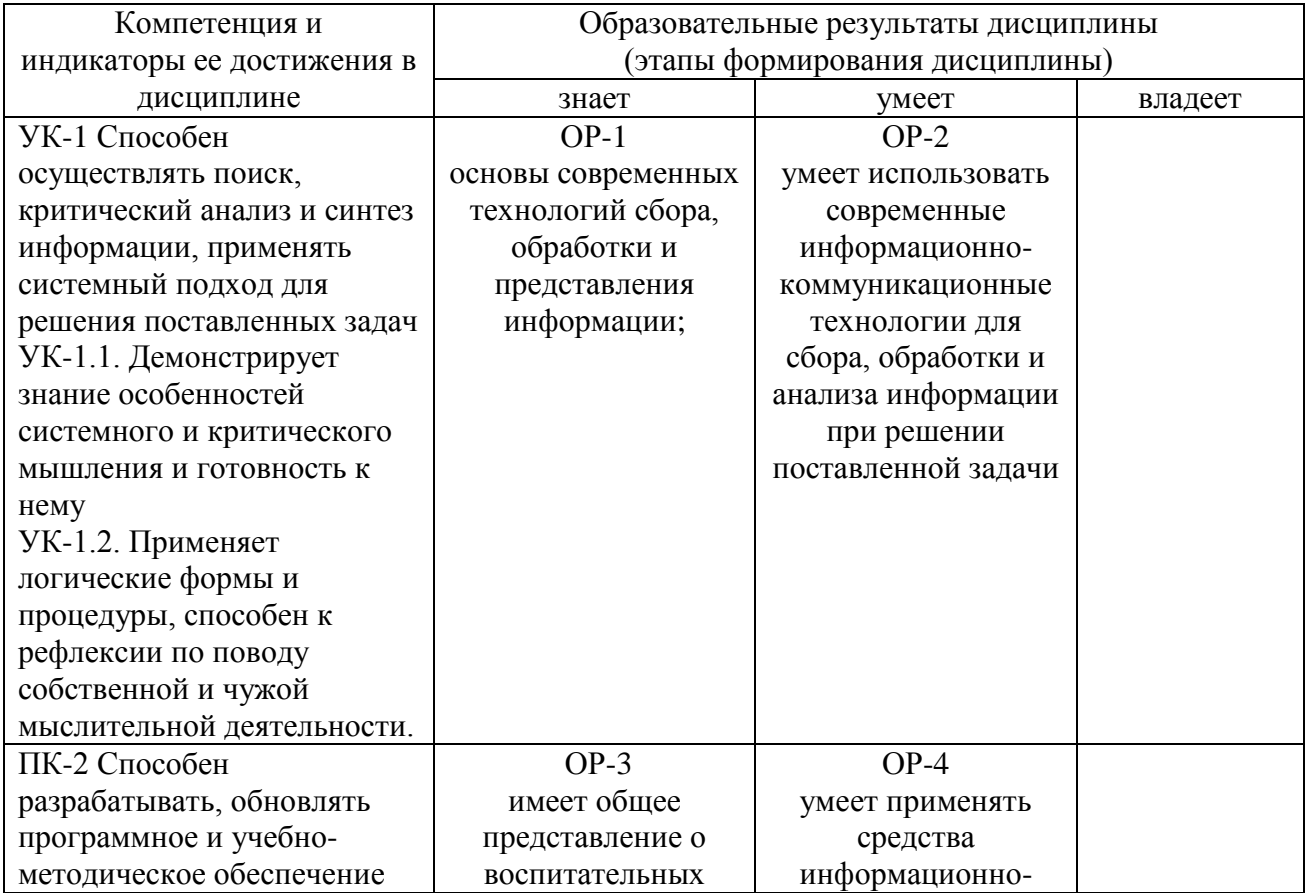

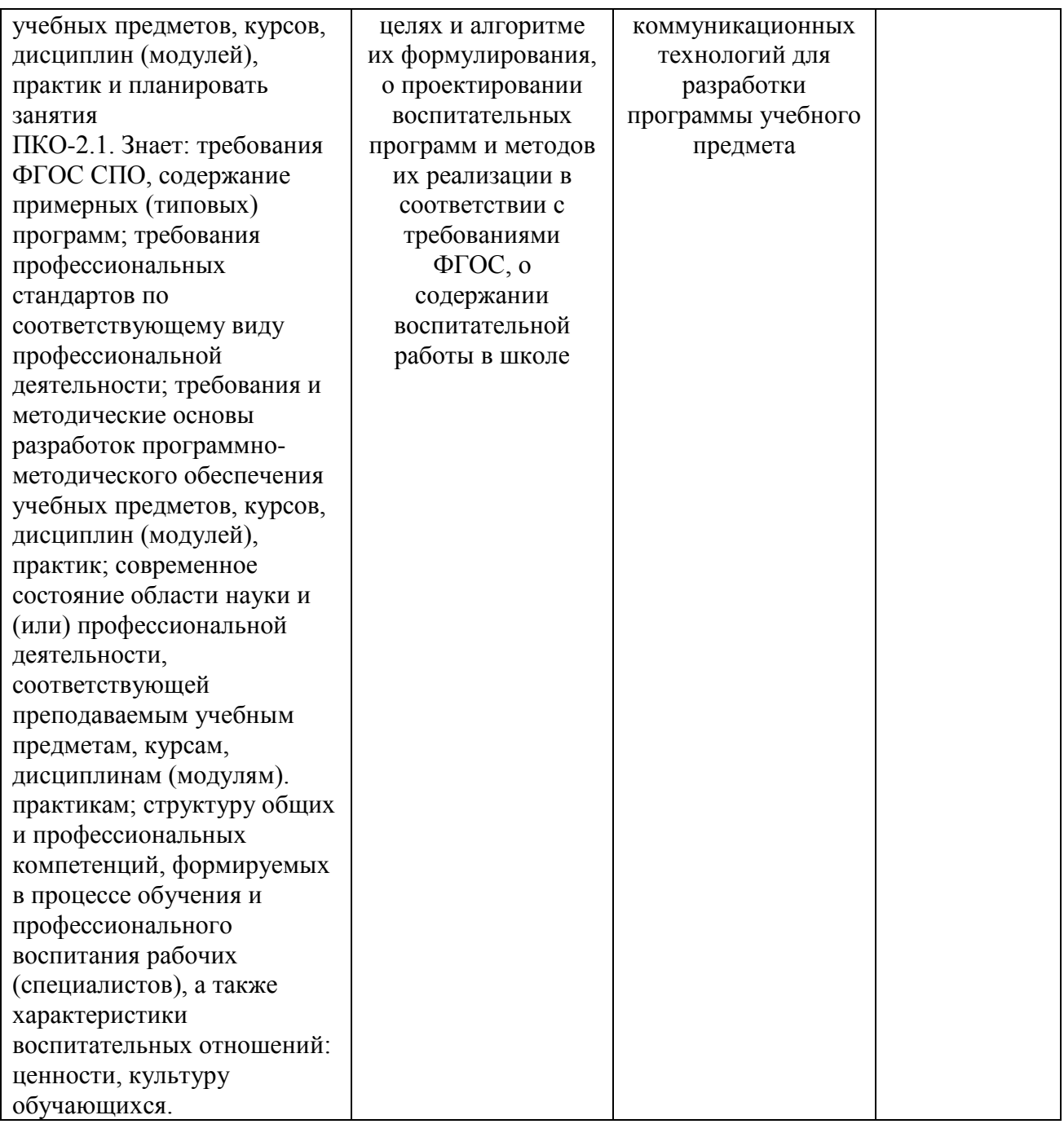

**2. Объем дисциплины в зачетных единицах с указанием количества академических часов, выделенных на контактную работу обучающихся с преподавателем (по видам учебных занятий) и на самостоятельную работу обучающихся**

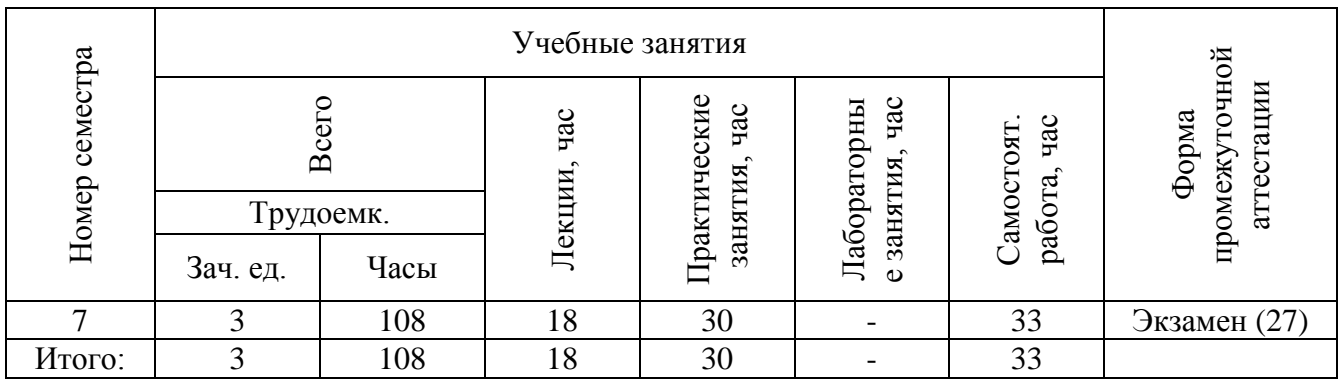

# **3. Содержание дисциплины, структурированное по темам (разделам) с указанием отведенного на них количества академических часов и видов учебных занятий**

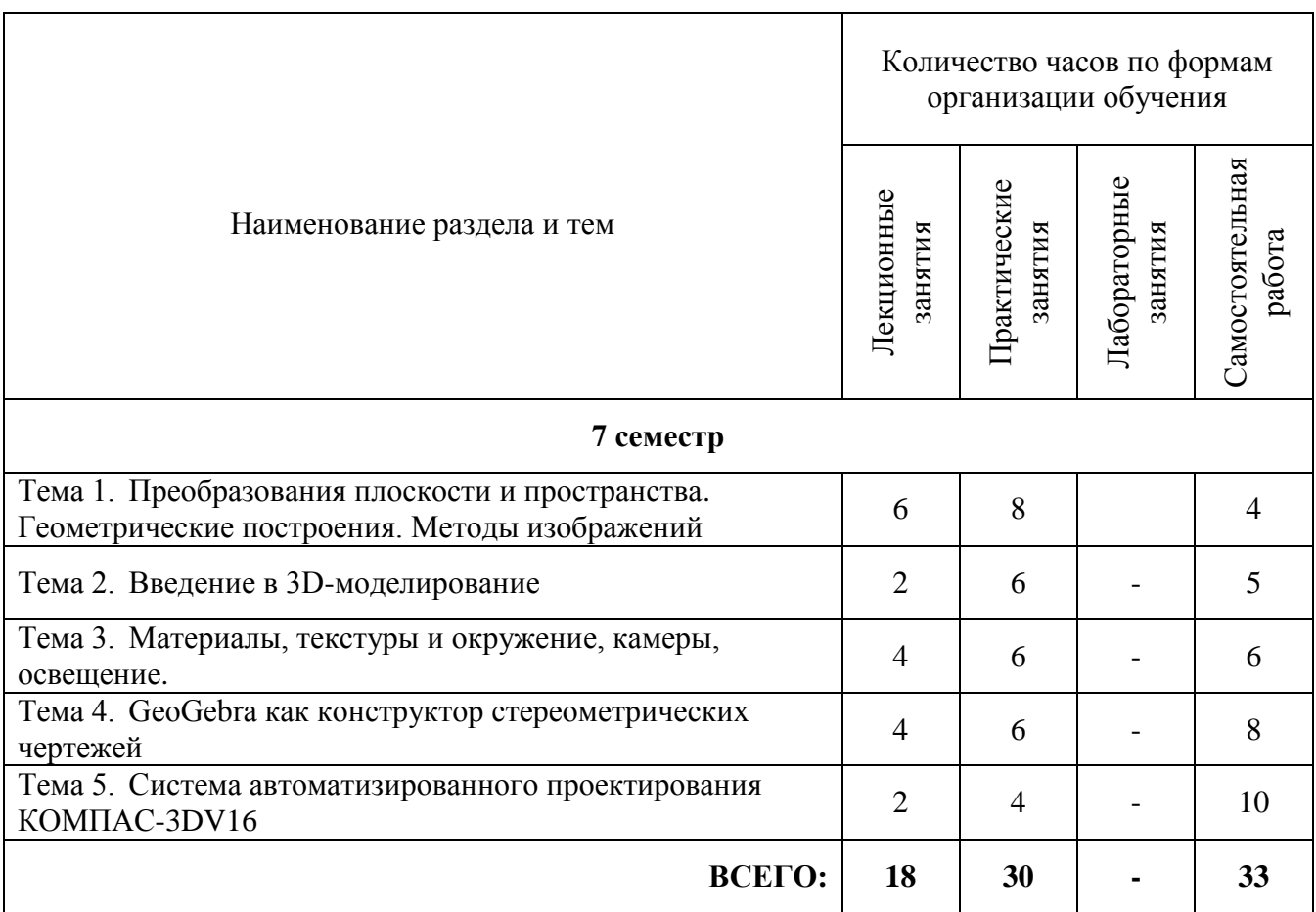

*3.1.Указание тем (разделов) и отведенного на них количества академических часов и видов учебных занятий*

# *3.2.Краткое описание содержания тем (разделов) дисциплины*

#### **Краткое содержание курса (7 семестр)**

# **Тема 1. Преобразования плоскости и пространства. геометрические построения. методы изображений**

Преобразования, примеры. Группа преобразований, подгруппа группы преобразований.

Движение плоскости. Примеры. Аналитическое выражение движения. Осевая симметрия, разложение движений в произведение осевых симметрии. Классификация движений плоскости. Группа движений плоскости и ее подгруппы

Преобразования подобия. Аналитическое выражение. Гомотетия. Подобие как произведение гомотетии на движение. Аффинные преобразования. Аналитическое выражение. Преобразования пространства.

Аксиоматика конструктивной геометрии. Основные построения и основные задачи. Методы решения задач на построение.

Параллельное проектирование. Изображение плоских и пространственных фигур в параллельной проекции. Изображение окружности и сферы. Понятие о методе Монжа.

Аксонометрия. Теорема Польке-Шварца. Изображение прямых и плоскостей. Полные и неполные изображения, их применение при изучении стереометрии. Позиционные и метрические задачи.

# **Тема 2. Введение в 3D-моделирование**

Основные понятия 3D-моделирования. Обзор программного обеспечения. Краткая характеристика и обзор возможностей Blender. Интерфейс программы. Управление видовыми окнами. Пользовательская настройка. Работа с примитивами. Создание и удаление объектов. Виды меш-объектов. Вершины и грани. Преобразование и редактирование меш-объектов. Объединение и разделение меш-объектов. Булевы операции. Работа с "плоскими" объектами (кривые, окружности, текст).

# **Тема 3.** М**атериалы, текстуры и окружение, камеры, освещение, настройки рендера**

Основные настройки материалов. Работа с узловой архитектурой шейдеров Cycles. Основные настройки текстур. Встроенные текстуры. Использование изображений и видео в качестве текстур. Карты нормалей. Настройки окружения. Использование изображений в качестве фона. Настройки камеры. Виды и настройки освещения. Ненаправленное освещение. Настройки теней. Отражение и преломление.

### **Тема 4. GEOGEBRA как конструктор стереометрических чертежей**

Обзор программного обеспечения. Краткая характеристика и обзор возможностей GeoGebra. Интерфейс программы. Управление видовыми окнами. Создание и удаление объектов. Преобразование и редактирование объектов. Построение многогранников. Геометрические построения и использования команд. Построение цилиндров, конусов. Построение конических сечений. Применение программы GeoGebra для построения сечений многогранников

### **Тема 5. Система автоматизированного проектирования Компас-3DV16**

Краткая характеристика и обзор возможностей Компас 3D. Интерфейс программы. Управление видовыми окнами. Пользовательская настройка. Управление видовыми окнами. Создание и удаление объектов. Преобразование и редактирование объектов. Создание чертежей. Построение многогранников. Построение цилиндров, конусов. Построение конических сечений.

# **4. Перечень учебно-методического обеспечения для самостоятельной работы обучающихся по дисциплине**

Самостоятельная работа студентов является особой формой организации учебного процесса, представляющая собой планируемую, познавательно, организационно и методически направляемую деятельность студентов, ориентированную на достижение конкретного результата, осуществляемую без прямой помощи преподавателя. Самостоятельная работа студентов является составной частью учебной работы и имеет целью закрепление и углубление полученных знаний и навыков, поиск и приобретение новых знаний, а также выполнение учебных заданий, подготовку к предстоящим занятиям и экзамену. Она предусматривает, как правило, разработку рефератов, написание докладов, выполнение творческих, индивидуальных заданий в соответствии с учебной программой (тематическим планом изучения дисциплины). Тема для такого выступления может быть предложена преподавателем или избрана самим студентом, но материал выступления не должен дублировать лекционный материал. Реферативный материал служит дополнительной информацией для работы на практических занятиях. Основная цель данного вида работы состоит в обучении студентов методам самостоятельной работы с учебным материалом. Для полноты усвоения тем, вынесенных в практические занятия, требуется работа с первоисточниками. Курс предусматривает самостоятельную работу студентов со специальной литературой. Следует отметить, что самостоятельная работа

студентов результативна лишь тогда, когда она выполняется систематически, планомерно и целенаправленно.

Задания для самостоятельной работы предусматривают использование необходимых терминов и понятий по проблематике курса. Они нацеливают на практическую работу по применению изучаемого материала, поиск библиографического материала и электронных источников информации, иллюстративных материалов. Задания по самостоятельной работе даются по темам, которые требуют дополнительной проработки.

Общий объем самостоятельной работы студентов по дисциплине включает аудиторную и внеаудиторную самостоятельную работу студентов в течение семестра.

Аудиторная самостоятельная работа осуществляется в форме выполнения тестовых заданий, кейс-задач, письменных проверочных работ по дисциплине. Аудиторная самостоятельная работа обеспечена базой тестовых материалов, кейс-задач по разделам дисциплины.

Внеаудиторная самостоятельная работа осуществляется в формах:

- подготовки к устным докладам (выступлениям по теме реферата);

- подготовка к защите проекта;

### **ОС-1. Самостоятельная работа**

Примеры самостоятельных работ:

- 1. Подготовка редактора к работе, расстановка окон и панелей, настройка оборудования для рендеринга, разрешения изображения
- 2. Создание простейшей полигональной модели методом экструдирования
- 3. Булевы операции, проектирование отверстий и углублений. Модель здания с окнами, моделирование крепежных конструкций.
- 4. Создание простейших материалов, пластик, металл, стекло. Светящиеся материалы.
- 5. …

#### **ОС-2 Мини выступление перед группой**

#### *Вопросы для самостоятельного изучения обучающимися (темы мини-выступлений)*

1. История развития конструктивной геометрии, ее место в современной математике и ее приложениях.

- 2. Основные идеи и направления современной геометрии.
- 3. О связи конструктивной геометрии с другими разделами математики и информатики
- 4. Компьютерная графика в профессиональной деятельности
- 5. …

# **ОС-3. Контрольная работа**

1. Данный эллипс представляет параллельную проекцию окружности. Постройте проекции правильных треугольника, четырехугольника и шестиугольника, вписанных в окружность, приняв произвольно выбранную точку эллипса за одну из вершин многоугольника.

2. Треугольник ABC служит изображением равнобедренного треугольника  $A_1B_1C_1$  у которого  $A_1C_1$  $=$   $B_1C_1$  и высота равна основанию. Постройте изображение:

1) центра описанной окружности. 2) центра вписанной окружности.

3. Построить сечение правильной пятиугольной призмы плоскостью, проходящей через точки М и Р на боковых ребрах призмы, не принадлежащие одной грани, и точку К на боковой грани, не содержащей указанных ребер.

4. Построить сечение правильной шестиугольной призмы плоскостью, заданной следом, не пересекающим основания призмы и точкой, лежащей в плоскости верхнего основания призмы.

5. Дан прямой круговой конус. Задайте секущую плоскость так, чтобы в сечении конуса получился: а) эллипс, б) парабола, в) гипербола и построить эти сечения

#### **ОС-4 Индивидуальные задания**

Задание. Сравните предметные результаты (в области математика и информатика), представленные в стандартах, освоения основной образовательной программы основного общего образования (ООП ООО) и основной образовательной программы среднего профессионального образования (ООП СПО). Результаты отразите в таблице.

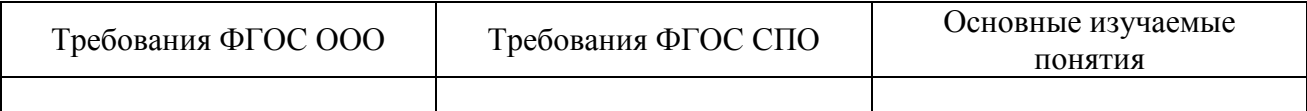

Задание. Изучите ООП СПО. Выпишите результаты обучения из блоков «Выпускник научится» и «Выпускник получит возможность научиться».

Подберите 2-3 задания для проверки одного из результатов.

…

# *Для самостоятельной подготовки к занятиям по дисциплине рекомендуется использовать учебно-методические материалы:*

1. Цыганов А.В., Голубков А.В. 3D-моделирование и анимация: учебно-методические рекомендации для магистрантов направления подготовки «Педагогическое образование» / А.В.Цыганов, А.В. Голубков. – Ульяновск: УлГПУ, 2017.

2. Куренева Т.Н. Методические указания и контрольная работа № 3 по теме «Методы изображений. Проективная геометрия». Для студентов – заочников 3 курса физикоматематического факультета .- Ульяновск, 2004.

# **5. Примерные оценочные материалы для проведения текущего контроля успеваемости и промежуточной аттестации обучающихся по дисциплине**

# **Организация и проведение аттестации студента**

ФГОС ВО в соответствии с принципами Болонского процесса ориентированы преимущественно не на сообщение обучающемуся комплекса теоретических знаний, но на выработку у бакалавра компетенций – динамического набора знаний, умений, навыков и личностных качеств, которые позволят выпускнику стать конкурентоспособным на рынке труда и успешно профессионально реализовываться.

В процессе оценки бакалавров необходимо используются как традиционные, так и инновационные типы, виды и формы контроля. При этом постепенно традиционные средства совершенствуются в русле компетентностного подхода, а инновационные средства адаптированы для повсеместного применения в российской вузовской практике.

**Цель проведения аттестации** – проверка освоения образовательной программы дисциплины-практикума через сформированность образовательных результатов.

**Промежуточная аттестация** осуществляется в конце семестра и завершает изучение дисциплины; помогает оценить крупные совокупности знаний и умений, формирование определенных компетенций.

Оценочными средствами текущего оценивания являются: доклад, тесты по теоретическим вопросам дисциплины, защита практических работ и т.п. Контроль усвоения материала ведется регулярно в течение всего семестра на практических (семинарских, лабораторных) занятиях.

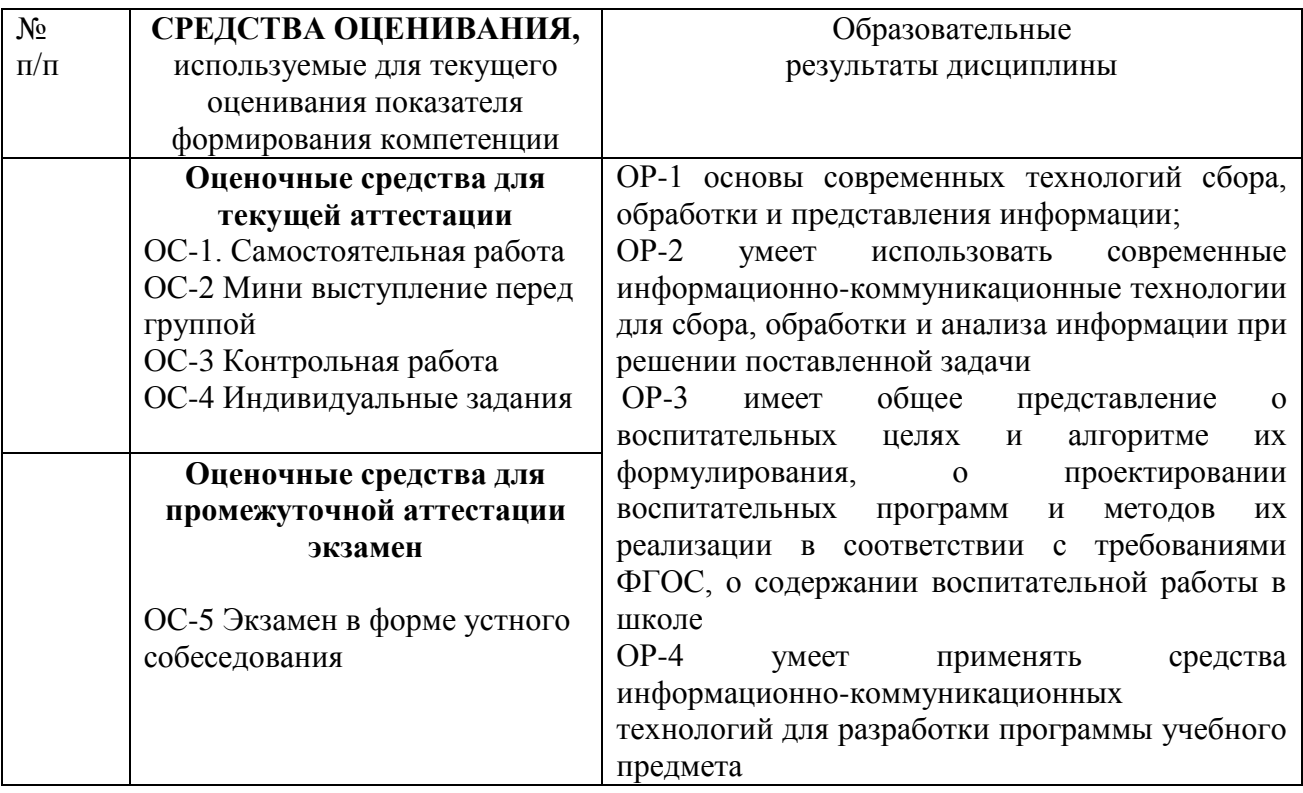

Описание оценочных средств и необходимого оборудования (демонстрационного материала), а так же процедуры и критерии оценивания индикаторов достижения компетенций на различных этапах их формирования в процессе освоения образовательной программы представлены в Фонде оценочных средств для текущего контроля успеваемости и промежуточной аттестации по дисциплине «Методы пространственных изображений».

# *Материалы, используемые для текущего контроля успеваемости обучающихся по дисциплине*

Материалы для организации текущей аттестации представлены в п.5 программы.

# *Материалы, используемые для промежуточного контроля успеваемости обучающихся по дисциплине*

# **ОС-5 Экзамен в форме устного собеседования Примерные вопросы к экзамену**

- 1. Движение плоскости, определение. Примеры движений: перенос, поворот, симметрия.
- 2. Движение плоскости. Свойства движений общего вида.
- 3. Аналитическое выражение движений. Классификация движений.
- 4. О разложении движений в произведении осевых симметрий.
- 5. Преобразование гомотетии.

6. Преобразование подобия. Теорема о разложении подобия. Аналитическое выражение подобия.

7. Аффинные преобразования плоскости. Аналитическое выражение. Частные виды аффинных преобразований.

- 8. Вращение пространства вокруг оси, вокруг точки.
- 9. Аксиоматика конструктивной геометрии. Основные построения и основные задачи.
- 10. Схема решения задачи на построение. Методы решения задач на построение.

11. Основные замечательные множества точек на плоскости. Построение их циркулем и линейкой. Метод пресечения множеств.

- 12. Метод геометрических преобразований.
- 13. Алгебраический метод решения задач на построение.
- 14. Задачи, неразрешимые циркулем и линейкой, примеры.
- 15. Параллельное проектирование и его свойства.
- 16. Изображение плоских и пространственных фигур в параллельной проекции.

17. Основы метода Монжа. Изображение точек, прямых и плоскостей. Решение позиционных задач.

18. Аксонометрические проекции. Теорема Польке-Шварца.

19. Полные и неполные изображения. Решение основных позиционных задач на полном изображении.

- 20. Основные понятия 3D-моделирования
- 21. Интерфейс Blender
- 22. Примитивы в Blender
- 23. Материалы в Blender
- 24. Режимы редактирования в Blender
- 25. Модификаторы в Blender
- 26. Текстурирование, виды текстур
- 27. Развертка объектов. Кубическая, цилиндрическая, сферическая развертки.
- 28. Преимущества и недостатки рендеров Blender
- 29. Моделирование твердых тел, гравитация и столкновения в 3D-графике
- 30. Интерфейс GeoGebra
- 31. Управление видовыми окнами.
- 32. Создание и удаление объектов. Преобразование и редактирование объектов.
- 33. Геометрические построения и использования команд.

В конце изучения дисциплины подводятся итоги работы студентов на лекционных и практических занятиях путем суммирования заработанных баллов в течение семестра.

# **Критерии оценивания знаний обучающихся по дисциплине**

*Формирование балльно-рейтинговой оценки работы обучающихся*

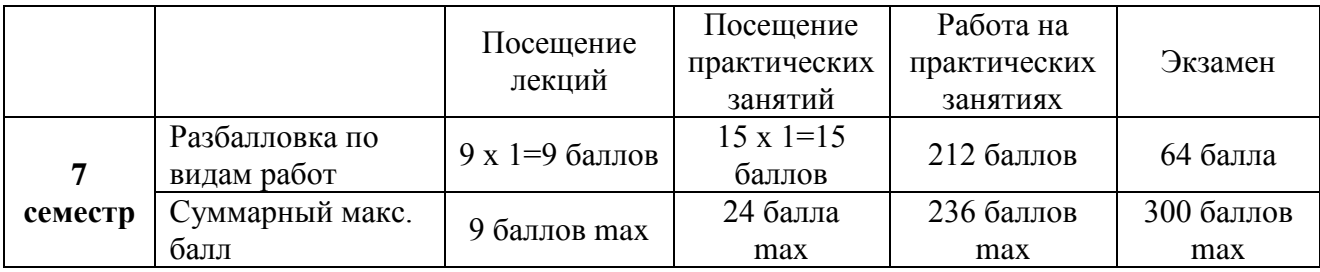

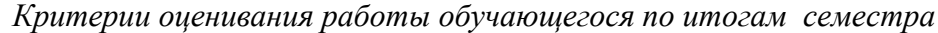

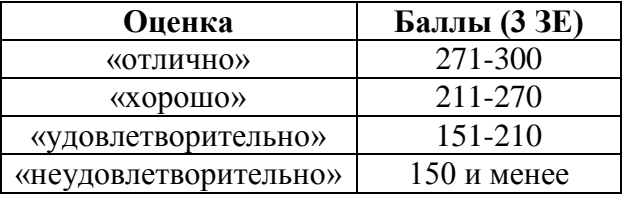

#### **6. Методические указания для обучающихся по освоению дисциплины**

Успешное изучение курса требует от обучающихся посещения лекций, активной работы на практических занятиях, выполнения всех учебных заданий преподавателя, ознакомления с основной и дополнительной литературой.

Запись **лекции** – одна из форм активной самостоятельной работы обучающихся, требующая навыков и умения кратко, схематично, последовательно и логично фиксировать основные положения, выводы, обобщения, формулировки. В конце лекции преподаватель оставляет время (5 минут) для того, чтобы обучающиеся имели возможность задать уточняющие вопросы по изучаемому материалу. Из-за недостаточного количества аудиторных часов некоторые темы не удается осветить в полном объеме, поэтому преподаватель, по своему усмотрению, некоторые вопросы выносит на самостоятельную работу студентов, рекомендуя ту или иную литературу. Кроме этого, для лучшего освоения материала и систематизации знаний по дисциплине, необходимо постоянно разбирать материалы лекций по конспектам и учебным пособиям. В случае необходимости обращаться к преподавателю за консультацией.

#### **Подготовка к практическим занятиям.**

При подготовке к практическим занятиям студент должен изучить теоретический материал по теме занятия (использовать конспект лекций, изучить основную литературу, ознакомиться с дополнительной литературой, при необходимости дополнить конспект, делая в нем соответствующие записи из литературных источников). В случае затруднений, возникающих при освоении теоретического материала, студенту следует обращаться за консультацией к преподавателю. Идя на консультацию, необходимо хорошо продумать вопросы, которые требуют разъяснения.

В начале практического занятия преподаватель знакомит студентов с темой, оглашает план проведения занятия, выдает задания. В течение отведенного времени на выполнение работы студент может обратиться к преподавателю за консультацией или разъяснениями. В конце занятия проводится прием выполненных заданий, собеседование со студентом.

Результаты выполнения практических зданий оцениваются в баллах, в соответствии с балльно-рейтинговой системой университета.

#### **Планы практических занятий (7 семестр)**

**Занятие 1,2.** Преобразования плоскости. Движения. Движения первого и второго рода. Формулы движений. Применение к решению задач.

1. Существует ли: параллельный перенос, поворот, симметрия, - отображающие: а) прямую на себя;

б) пару параллельных прямых на себя;

в) один отрезок на другой отрезок;

г) луч на сонаправленный с ним;

д) пару пересекающихся прямых на себя;

е) точку А на точку В.

 2. Параллельный перенос задан парой соответствующих точек М(1;-3) и М´(7;0). Записать формулы параллельного переноса и найти образ прямой 2х +3y-2=0.

3. Параллельный перенос задан формулами  $x' = x + 2$ ,  $y' = y - 8$ . На прямой

 $\ell: 2x - 3y - 7 = 0$ . Найти точку, которая при данном переносе попадает на прямую m:  $7x - y +$  $5 = 0.$ 

4. Даны два равных непараллельных отрезка АВ, А'В' и прямая  $\ell$ . Построить образ прямой  $\ell$ при повороте, переводящим точки А и В соответственно в точки А' и В'.

5. На прямых  $\ell$ :  $x+2y-8=0$  и m:  $5x-3y+1=0$ . Найдите точки, симметричные относительно начала координат.

6. Даны две различные точки В. В' и прямая  $\ell$ . Построить образ прямой  $\ell$  при осевой симметрии. для которой точки В, В' являются соответствующими.

7. Найти координаты образа точки А (1, 1) при скользящей симметрии, при которой точка О  $(0, 0)$ и В $(1, 2)$ , переходящие соответственно в точки О' $(2, 5)$  и В' $(4, 4)$ .

8. Составить формулы движения первого рода, при котором прямая х - у = 0 является образом прямой х - у - 4 = 0, а точка  $A(2, 0)$  – инвариантна.

9. Выяснить, какие из данных формул являются формулами движений. Определить вид лвижения

a)  $x' = \frac{3}{4}x - \frac{4}{5}y + 1$ 6)  $x' = 2x + y + 1$  B)  $x' = -x + 2$  $y' = 4/5x + 3/5y - 1$   $y' = x + 2$  $y' = -y - 4$ 

7. В трапеции АВСД точки О и М середины отрезков АС и СД соответственно. Построить образ Д ВСМ при композиции преобразований SAB° ТВА ° ZO.

Занятие 3. Преобразования плоскости. Подобие и гомотетия.

1. Существует ли гомотетия, отображающая: а) одну из двух пересекающихся (параллельных) прямых на другую; б) луч в ему сонаправленный (противоположно направленный); в) окружность на неравную ей окружность.

2. Каким преобразованием является произведение двух гомотетий с общим центром (с различными центрами)?

3. Какое из данных преобразований является подобием:

 $x'=3x-4y+1$  $x'=8x +y+3$ 

 $v'=4x+3y-2$  $v = x+8y-3$ 

4. Найти координаты образа точки А (2;-4) при гомотетии с центром С  $(1,-8)$  и коэффициентом  $\kappa = -3$ .

5. Найти центр и коэффициент гомотетии отображающего точки A(-2:1).  $B(2-1)$ соответственно в точки A'(6:5), B'(6.11).

6. АВСД - трапеция, М и К - середины отрезков СД и ВД соответственно, О- точка пересечения диагоналей. Построить образ четырехугольника КМСО при композиции преобразований SAB° R 60A° TCB ° H 2D.

7. Доказать, что если A1, B1, C1 - середины сторон треугольника АВС, то треугольник АВС гомотетичен треугольнику А1В1С1.

8. В АВСД точки А1, В1, С1, Д1 - центры тяжести треугольников ВСД, СДА, ДАВ, АВС соответственно. Найти площадь четырехугольника А1В1С1Д1, если SABCД=Р.

9. Доказать, что точка пересечения диагоналей трапеции и точка пересечения продолжения боковых сторон лежат на прямой, проходящей через середины оснований трапеции.

Занятие 3, 4. Параллельное проектирование. Изображение плоских и пространственных фигур в параллельной проекции.

Цель: Основные факты параллельной геометрии; изображение плоских и пространственных фигур в параллельной проекции.

1. Постройте параллельную проекцию равностороннего треугольника. В нем изобразите:

а) среднюю линию;

б) радиус вписанной окружности;

в) радиус описанной окружности.

2. Дано изображение ромба. Найдите изображение его высоты, если острый угол ромба равен  $60^\circ$ .

3. Дано изображение треугольника и двух его высот. Постройте изображение центра окружности, описанной около данного треугольника.

4. Дано изображение равнобедренного треугольника, в котором боковая сторона в два раза больше его основания. Постройте изображения всех его замечательных точек.

5. Постройте параллельную проекцию фигуры, являющуюся объединением квадрата и равностороннего треугольника, имеющих общую сторону.

6. Постройте изображение окружности с заданным радиусом.

Домашнее задание.

1. Постройте параллельную проекцию квадрата. В нем изобразите:

а) радиус вписанной окружности;

б) Радиус описанной окружности;

в) перпендикуляр, проведенный из вершины A на прямую DM, где M – середина стороны AB.

2.Дано изображение треугольника ABC, одна сторона AB которого равна 10см., а другая сторона AC – 8см. Постройте изображение биссектрисы данного треугольника, проведенной из вершины A.

3. Постройте параллельную проекцию квадрата, вписанного в правильный треугольник.

**Занятие 5, 6.** Полные и неполные изображения. Позиционные задачи. Построение сечений. Цель: Понятие полного и неполного изображения, методы построений сечений.

1. Дана проектирующая плоскость и прямая общего положения. Найти точку пересечения прямой с данной плоскостью.

2. Построить сечение правильной пятиугольной призмы плоскостью, проходящей через точки М и Р на боковых ребрах призмы, не принадлежащие одной грани, и точку К на боковой грани, не содержащей указанных ребер.

3. Построить сечение правильной шестиугольной призмы плоскостью, заданной следом, не пересекающим основания призмы и точкой, лежащей в плоскости верхнего основания призмы.

Домашнее задание.

1. Через точку М в основании шестиугольной пирамиды ОАВСДЕН проведена плоскость, параллельная боковой грани ОАН. Построить сечение пирамиды этой плоскостью (за точку М взять центроид треугольника АВН).

2. Построить сечение пятиугольной призмы АВСДЕА0В0С0Д0Е0 плоскостью, проходящей через точку М на ребре С0Д0 а параллельно прямым C0E0 и A0E0

**Занятие 7, 8.** Графический пользовательский интерфейс Blender и его настройка.

1. Начало работы и запуск программы. Главное окно программы. Строка меню. Вызов пункта меню. Условные символы в меню. Меню и горячие клавиши. Панели инструментов. Графическая зона. Командная строка. Строка состояния. Перекрестие курсора и прицел выбора. Контекстное меню. Окно «Свойства». Панели инструментов и их назначение. Панели инструментов с вложенными подменю. Управление панелями инструментов. Работа с диалоговыми окнами.

2. Рисование линий, прямоугольников, дуг, окружностей, пространственных объектов.

**Занятие 9.** Построение и редактирование двумерных объектов

**Занятие 10, 11.** Основы построения пространственных конструктивных объектов

**Занятие 12, 13.** Графический пользовательский интерфейс GeoGebra и его настройка.

1. Начало работы и запуск программы. Главное окно программы. Строка меню. Вызов пункта меню. Условные символы в меню. Меню и горячие клавиши. Панели инструментов. Графическая зона. Командная строка. Строка состояния. Перекрестие курсора и прицел выбора. Контекстное меню. Окно «Свойства». Панели инструментов и их назначение. Панели инструментов с вложенными подменю. Управление панелями инструментов. Работа с диалоговыми окнами.

2. Рисование линий, прямоугольников, дуг, окружностей, пространственных объектов.

**Занятие 14.** Построение и редактирование двумерных объектов

**Занятие 15.** Основы построения пространственных конструктивных объектов

**Занятие 16, 17.** Графический пользовательский интерфейс КОМПАС-3DV16 и его настройка.

1. Начало работы и запуск программы. Главное окно программы. Строка меню. Вызов пункта меню. Условные символы в меню. Меню и горячие клавиши. Панели инструментов. Графическая зона. Командная строка. Строка состояния. Перекрестие курсора и прицел выбора. Контекстное меню. Окно «Свойства». Панели инструментов и их назначение. Панели инструментов с вложенными подменю. Управление панелями инструментов. Работа с диалоговыми окнами.

2. Рисование линий, прямоугольников, дуг, окружностей, пространственных объектов.

**Занятие 18.** Контрольная работа

# **7. Перечень основной и дополнительной учебной литературы, Интернет-ресурсов, необходимых для освоения дисциплины**

### **Основная литература**

1. [Ефимов Н.В.](http://www.knigafund.ru/authors/23597) Высшая геометрия: учебное пособие. – М.: ФИЗМАТЛИТ, - 2011. -585 с. [\(http://znanium.com/catalog.php?bookinfo=544579\)](http://znanium.com/catalog.php?bookinfo=544579)

2. Шпаков, П.С. Основы компьютерной графики : учебное пособие / П.С. Шпаков, Ю.Л. Юнаков, М.В. Шпакова ; Министерство образования и науки Российской Федерации, Сибирский Федеральный университет. - Красноярск : Сибирский федеральный университет, 2014. - 398 с. : табл., схем. - Библиогр. в кн.. - ISBN 978-5-7638-2838-2 ; [Электронный ресурс]. - URL: http://biblioclub.ru/index.php?page=book&id=364588

### **Дополнительная литература**

1. Актуальные проблемы методики обучения информатике в современной школе: сборник научных материалов Международной научно-практической интернет-конференции, г. Москва, 16–17 февраля 2016 г., / Министерство образования и науки Российской Федерации, Федеральное государственное бюджетное образовательное учреждение высшего профессионального образования «Московский педагогический государственный университет». - Москва : МПГУ, 2016. - 397 с. : ил. - Библиогр. в кн. - ISBN 978-5-4263- 0314-0 ;[Электронный ресурс]. - URL: http://biblioclub.ru/index.php?page=book&id=469847 2. Инженерная и компьютерная графика: лабораторный практикум / Министерство образования и науки РФ ; авт.-сост. С.В. Говорова, И.А. Калмыков. - Ставрополь : СКФУ, 2016. - 165 с. : ил. - Библиогр. в кн. ;[Электронный ресурс]. - URL: http://biblioclub.ru/index.php?page=book&id=466961

# *Интернет-ресурсы*

[http://www.mathnet.ru](http://www.mathnet.ru/) Общероссийский математический портал